# Android weblogin: Google's Skeleton Key

Craig Young, Tripwire VERT

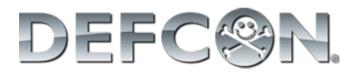

#### # whoami

I research, identify, and disclose vulnerabilities as a senior researcher in Tripwire VERT.

I enjoy long bike rides, breaking things which fail to sanitize input, and building furniture with my wife on the weekend.

DISCLAIMER: I am definitely not an Android developer.

### Talk Overview (tl;dr)

- 1. Android trades security for convenience
- 2. *weblogin:* can bypass password prompts
- 3. Security tools do not detect token egress
- 4. 1 token can fully compromise Google Apps

# About weblogin:

• Android Token Type:

weblogin:service=youtube&continue=https://www.youtube.com/

- Grants cookies for the desired service
- Acts in lieu of password entry

# Abusing weblogin:

- Cookies obtained are not limited by service
  - App may ask for YouTube and then read your email
  - Android permission prompts are misleading
  - i.e. a YouTube token also gives access to GMail
- Prompt is once per app per token type
- Root or physical access is also token access

# HOWTO: Hack Google Apps

- 1. Retrieve *weblogin:* token for domain admin
- Access domain control panel
   www.google.com/a/domain.com
- 3. Get drunk (with power)

## Using the Skeleton Key

- Admin *weblogin:* gives a lot of control:
  - Disable 2-Step Verification / Reset Password
  - Reveal Temporary Passwords
  - Create and Modify Privileges/Roles
  - Create/Control Mailing Lists on Target Domain
  - Generate Domain Reports

#### What About GMail?

- Personal Google accounts are also at risk:
  - Full access to Google Drive, Calendar, GMail, etc.
  - Ability to add recovery address and change password
  - Account setting manipulation for espionage

#### Ways to Obtain *weblogin*:

- 1. Legitimate Android Token Request
- 2. Direct Account DB Query (root access)
- 3. Physical Device Access (auto sign-in)
- 4. Extract DB from Device Memory

# **PoC App Iterations**

- 1. TubeApp: Retrieve Domain OAuth secret
  - Advertised as a YouTube downloader
  - Does not upload credentials
- 2. Stock View: Steal *weblogin:* tokens
  - Advertised as a Stock Viewer
  - *weblogin:* token is uploaded via HTTP/HTTPS

### Stock Viewer PoC Objectives

- 1. Make Token Stealing App without root
  - App requests access to Google Finance (stock ticker)
  - 2 tokens requests == 1 for device + 1 for attacker
- 2. Publish App in Google Play
  - Will Bouncer allow the token request?
  - Will Bouncer detect that the app is malicious?
- 3. Scan with Android Security Software
  - Do privacy advisors recognize the threat?
  - Does the token theft get blocked?

# Making the App

• Crux of the biscuit:

TOKEN\_TYPE =  $\setminus$ 

"weblogin:service=finance&continue=https://finance.google.com/"; getAuthToken(acct, TOKEN\_TYPE, null, this, new TokenCallback(), null);

• getAuthToken() generates an uninformative prompt:

These apps want access to your Google account from now on:

• Stock View

They are requesting permission to:

weblogin:service=finance&continue=https://finance.google.com

# App Revisions

#### • TubeApp

- PoC to show OAuth Consumer Secret retrieval
- Never posted to Play

#### • Stock View V1

- Description indicates it is for testing only
- Price is \$150
- Uploads token if permitted
- Stock View V2
  - Description updated to convey that it is spyware
  - HTTPS added
  - Uploads all available account details
  - Uploads token if permitted

### App Permissions

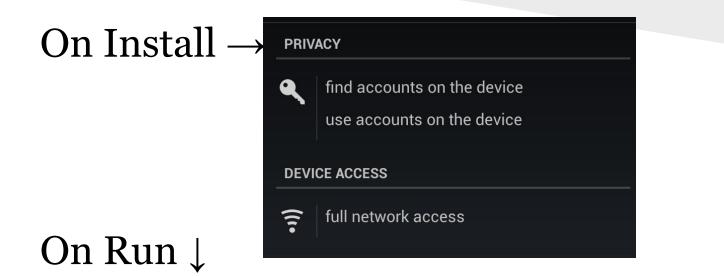

These apps want access to your Google account from now on:

• Stock View

They are requesting permission to:

weblogin:service=finance&continue=https://finance.google.com

## App Results

- Google Play Publication Worked!
  - Nothing was flagged upon submission
  - No data received indicating Bouncer execution

#### New Questions:

Does Bouncer run all apps? Does Bouncer run with Google accounts? Does Google do any manual review at all?

#### Stock Viewer in Google Play

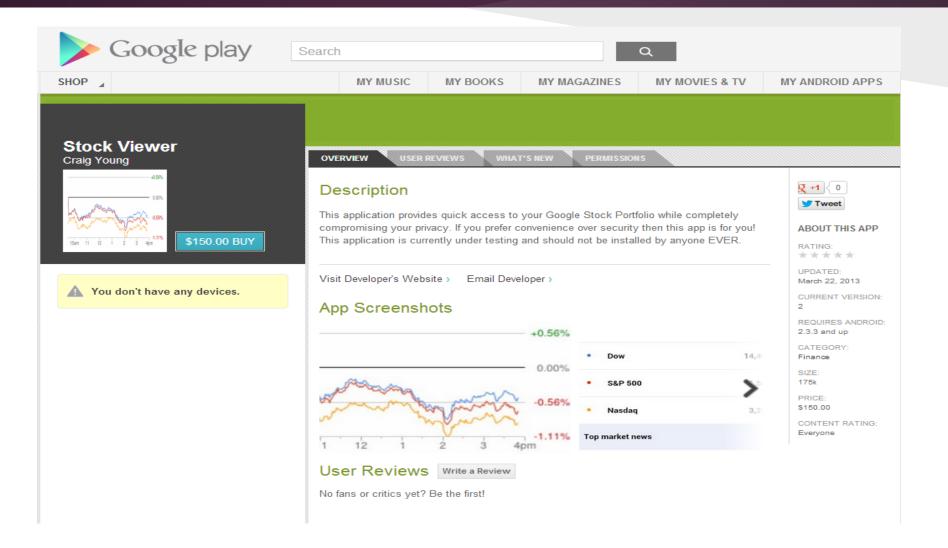

### Play Store Retrospective

The app was live on Google Play for a month
Android Verify now detects it as spyware

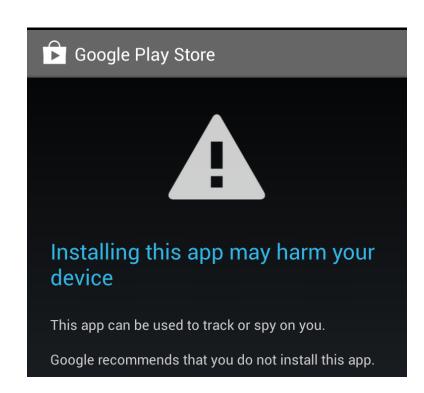

### **End-Point Protection?**

#### • Antivirus/Privacy Advisors

- Scanned with 5 popular tools
  - Lookout Safe
  - Norton No Risk
  - Sophos Clean
  - Avast Zero Problems
  - Trend Micro Mobile Security No Threats Found
- Privacy Advisors
  - Avast Lists it as having account access
  - Lookout Premium did not report access to tokens

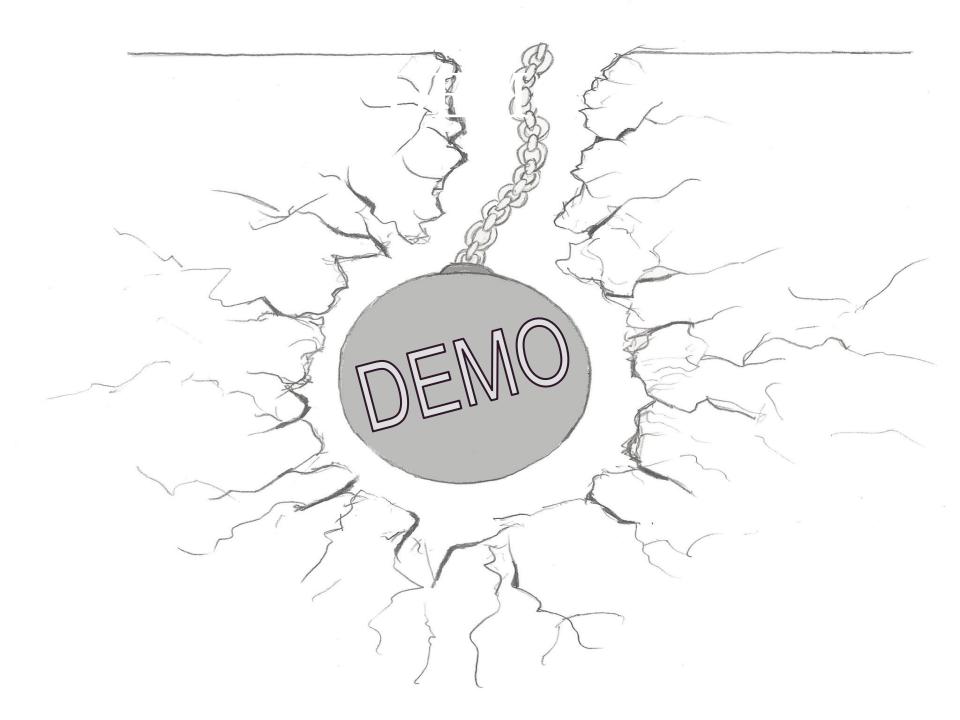

#### Don't Be a Victim

- Never use an admin account on Android
- Be very skeptical of token requests
   *weblogin:* as well as *LSID/SID*
- Avoid downloading apps outside of Play
- Run Antivirus to detect root exploits

### Incident Response

#### • Punt the intruder:

- Invalidate all sign-in cookies
- Reset password(s)

#### • Review affected accounts for:

- New mail forwarding rules
- New recovery email address
- New domain admins
- Analyze Google Apps audit trail:
  - Identify which actions were unauthorized
  - Record IP addresses used by intruder

### Further Reading

#### Here are some helpful references to learn more:

http://nelenkov.blogspot.com/2012/11/sso-using-account-manager.html

https://www.brighttalk.com/webcast/7651/69283

https://blog.duosecurity.com/2013/02/bypassing-googles-two-factorauthentication/

#### Questions?

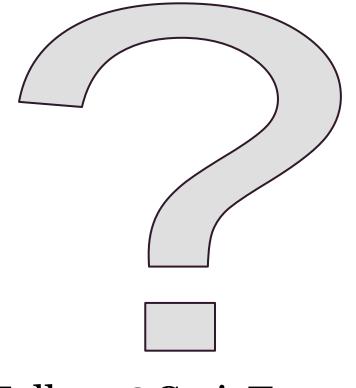

Follow @CraigTweets